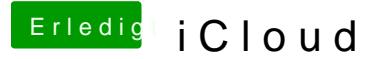

Beitrag von Egomane vom 22. Oktober 2013, 22:51

tja das is ja eigentlich das problem nur einen rechner mit 3 systemen als ML, un win 8.1 mit iTunes, derzeit sitz ich an einem programm, was eigentl austausch von daten die iCloud nutzen sollte, aber bislang konnt ich es ständig fehlermeldungen bekomm, wenn ich die iCloud nutzen möchte, ich ve damit zu tun hat das ich diesen Apple acc scho seit fast 10 Jahren od damals gab es noch keine icloud, sondern iWeb oder wie das hiess genutzt.

oder gibs da eine möglichkeit die anzahl der angemeldeten accounts wieder